## **УДК 514.18**

*Соломія Лясковська, к. техн. наук, викладач, Євген Мартин, д. техн. наук, професор (Львівський державний університет безпеки життєдіяльності)*

# **ІНФОРМАЦІЙНІ ТЕХНОЛОГІЇ У ПРОЦЕСІ ГРАФІЧНОЇ ПІДГОТОВКИ ФАХІВЦІВ ТЕХНІЧНИХ СПЕЦІАЛЬНОСТЕЙ**

Розглядаються окремі аспекти сучасного стану графічної підготовки фахівців технічних спеціальностей в технічних вищих навчальних закладах із спеціальними умовами навчання та впровадження в навчальний процес інформаційних технологій з використанням сучасних комп'ютерних графічних систем. Показано значення вступного шкільного курсу в процесі вивчення інженерного машинобудівного та будівельного креслення.

**Ключові слова**: навчальний процес, інтерактивні методи, студент, курсант, навики та вміння, інформаційні геометричні технології.

**Постановка проблеми.** Розвиток промислового виробництва з одного боку та **з**більшення числа ризиків, зокрема, природного та техногенного характеру в Україні слугує зростанню конкурсу серед абітурієнтів на технічні спеціальності вищих навчальних закладів. З - поміж абітурієнтів, які пройшли вступні випробування, значний відсоток складають такі, хто, готуючись до вступу на обрану технічну спеціальність, не вивчали і не знайомились з основами шкільного курсу креслення. Дотримання належної якості графічної підготовки студентів та курсантів з нерівномірним рівнем знань шкільного курсу геометрії та креслення вимагає відповідального підходу до становлення як навчального процесу взагалі, так і належної організації методичної та навчальної роботи щодо викладання графічних дисциплін.

**Аналіз основних досліджень і публікацій.** Підвищенню якості графічної підготовки приділяється постійна увага як керівництвом, так і викладачами університету. Керівними у методичній та навчальній роботі являють нормативні документи, методичні настанови, практичні рекомендації, досвід роботи в сучасних умовах організації навчального процесу [1 - 4]. Значну увагу приділено вивченню і використанню новітніх тенденцій впровадження інформаційних комп'ютерних технологій у виробництво та в навчальний процес [5,6].

**Формулювання мети і задач статті**. Розвиток і удосконалення графічної підготовки фахівців технічних спеціальностей відповідно до вимог Болонської декларації належною організацією навчального процесу, методичної роботи та впровадженням в навчальний процес інформаційних графічних технологій.

**Основна частина**. Підготовка фахівців вищої кваліфікації технічних спеціальностей здійснюється з часів заснування навчального закладу. Викладанню графічних дисциплін приділяється належна і постійна увага. Перебудова навчального процесу відповідно до вимог Болонської декларації, введення модульного контролю, коректування і скорочення навчальних годин вимагають реагування і внесення змін до навчального процесу взагалі та, зокрема. до викладання графічних дисциплін.

Навчальний процес з основ нарисної геометрії та інженерної графіки традиційно провадиться для технічних спеціальностей протягом двох семестрів. Враховуючи неухильне зниження якості довузівської підготовки з базових навчальних дисциплін, запроваджене повторення (або вивчення) основоположних засад шкільної програми, зокрема, з креслення на початку першого семестру. Розроблені методичні посібники з основ курсу шкільного креслення, який студенти і курсанти вивчають (або повторюють) упродовж двох тижнів першого семестру. Бали за виконані графічні роботи враховуються при проведенні контрольних заходів у поточному семестрі. Згідно навчального плану заняття проходять у першому і другому семестрі. У першому семестрі для вивчення курсу передбачено шістнадцять годин лекційних і шістнадцять годин лабораторних занять з інженерної та комп'ютерної графіки. Передбачений контрольний захід у вигляді модуля та заліку наприкінці семестру. Вивчення основ будівельного креслення, правил розроблення схем різного цільового призначення і комп'ютерної графіки у другому семестрі протягом вісімнадцяти годин лекцій і вісімнадцяти годин лабораторних занять завершується іспитом.

Підвищення ефективності подачі матеріалу досягається використанням розроблених згідно навчального плану посібників. Відповідно до тематики проведення лекційних та лабораторних занять розписаний поетапно та ілюстрований кожний пункт алгоритму виконання поточної графічної роботи чи розв'язування задачі з нарисної геометрії та інженерної графіки. Залучення методичних посібників до навчального процесу уможливило досягнути максимальної самостійності виконання студентами графічних завдань і підготовки до контрольних заходів.

Для вивчення основ комп'ютерної графіки в середовищі системи інженерної комп`ютерної графіки AutoCAD передбачено проведення лабораторних занять в другому семестрі паралельно з проведенням практичних занять з інженерного будівельного креслення. Для проведення лабораторних занять з комп'ютерної графіки використаний пакет системи автоматизованого проектування AutoCAD 2009 російськомовної версії [7] і розроблено відповідні методичні напрацювання для

проведення двох лабораторних робіт. Одна лабораторна робота виконується в режимі 2D – моделювання і має за мету закріпити навички користування комп'ютером зокрема і вивчити команди побудови зображень фігур у площині: планка, спряження, проекційне креслення деталі тощо.

Зручний інтерфейс AutoCAD 2009 надає можливість звернути належну увагу на способи подання поверхонь в інженерній графіці, зокрема, каркасний спосіб. В курсі інженерної графіки подаються поняття щодо використання цього способу для зображення розмаїтих поверхонь. Такі поверхні, зазвичай, одержують на підставі аналізу результатів експерементальних досліджень, зокрема, промислового устаткування, пожежної техніки тощо. Використовують їх в якості геометричних моделей для розрахунків, наприклад, зусиль та визначення коефіцієнтів запасу міцності в елементах технічного устаткування методом скінченних елементів. Зазначені геометричні моделі являють приклад практичного використання засобів нарисної геометрії тривимірного простору у вигляді поверхонь та площин особливого положення. Вибір раціонального значення системної змінної ИЗОЛИНИИ дозволяє ілюструвати як суть каркасного способу відображення поверхонь , так і якість подання каркасом криволінійної поверхні (рис.1). В лекційних матеріалах використовуються також інші способи подання поверхонь [8,9,10]. Друга лабораторна робота з інженерної та комп'ютерної графіки "Перетин поверхонь площинами" виконується в режимі 3D – моделювання (рис.2) і являє приклад практичного використання проекціюючих і площин рівня при створенні твердотільних моделей деталей машин та механізмів спеціального призначення. Моделі конструюють із залученням типових тіл AutoCAD 2009, виконуючи вилучення одного тіла з іншого командою **Вычитание.**

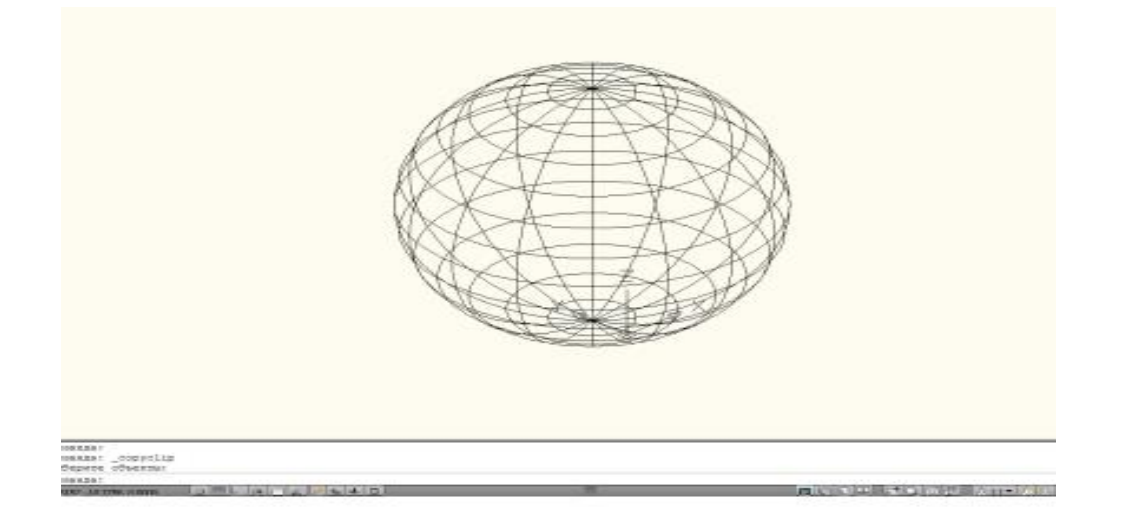

*Рис.1. Модель сфери при значенні змінної ИЗОЛИНИИ =16*

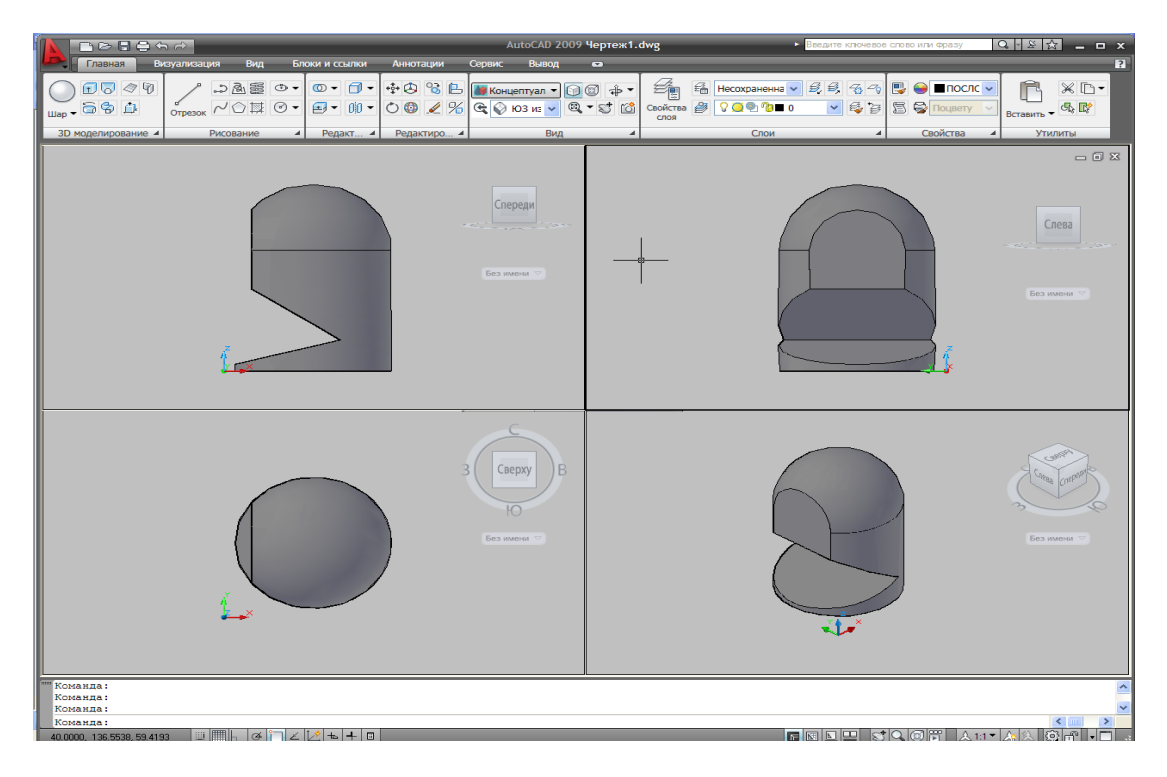

*Рис.2. Перетин поверхонь площинами*

В процесі виконання лабораторної роботи з комп'ютерної графіки студенти і курсанти засвоюють знання, одержані при виконанні графічної роботи з однойменною назвою в курсі інженерної графіки. Знання і навички, закріплені при вивченні тематичного графічного матеріалу, сприяють належному засвоєнню комп'ютерних графічних засобів реалізації елементів поточної лабораторної роботи і закріпленню прийомів роботи на комп'ютері взагалі, так і з графічним редактором AutoCAD зокрема. До того ж комп'ютерні графічні перетворення сприяють глибшому розумінню суті геометричних пертворень і редагування окремих примітивів в процесі виконання графічної роботи. Одними з центральних в курсі інженерної комп'ютерної графіки є лонгометричні задачі, практичне використання яких при виконанні машинобудівних та будівельних креслень являє важливу передумову розроблення якісної конструкторської документації на виготовлення технічних виробів.

Вправи на побудову проекцій лінії перетину двох площин та поверхонь обертання, виконані традиційними засобами, зручно ілюструвати у середовищі 3D – моделювання. Позиційні задачі на перетин поверхонь, важливі для механічних спеціальностей технічних вузів, проілюстровані прикладом завдання на побудову лінії перетину двох поверхонь обертання (рис. 3). Лаболоторна робота дає можливість студентам і курсантам одержати необхідні поняття та навики побудови лінії перетину поверхонь на прикладі двох поверхонь обертання. Якщо в попередній лабораторній роботі виконується операція вилучення з двох тіл призматичної поверхні, грані якої подані фронтально проекціюючими площинами і площинами рівня, то при побудові лінії перетину поверхонь обертання використовується команда **Объединение.** Для обох лаболаторних робіт характерний широкий спектр залучених геометричних засобів нарисної геометрії та інженерної графіки. До того ж студентам і курсантам надається можливість самостійно провести аналіз положення окремих ліній і точок на поверхні обертанням моделі і розглянути її будову з різних боків.

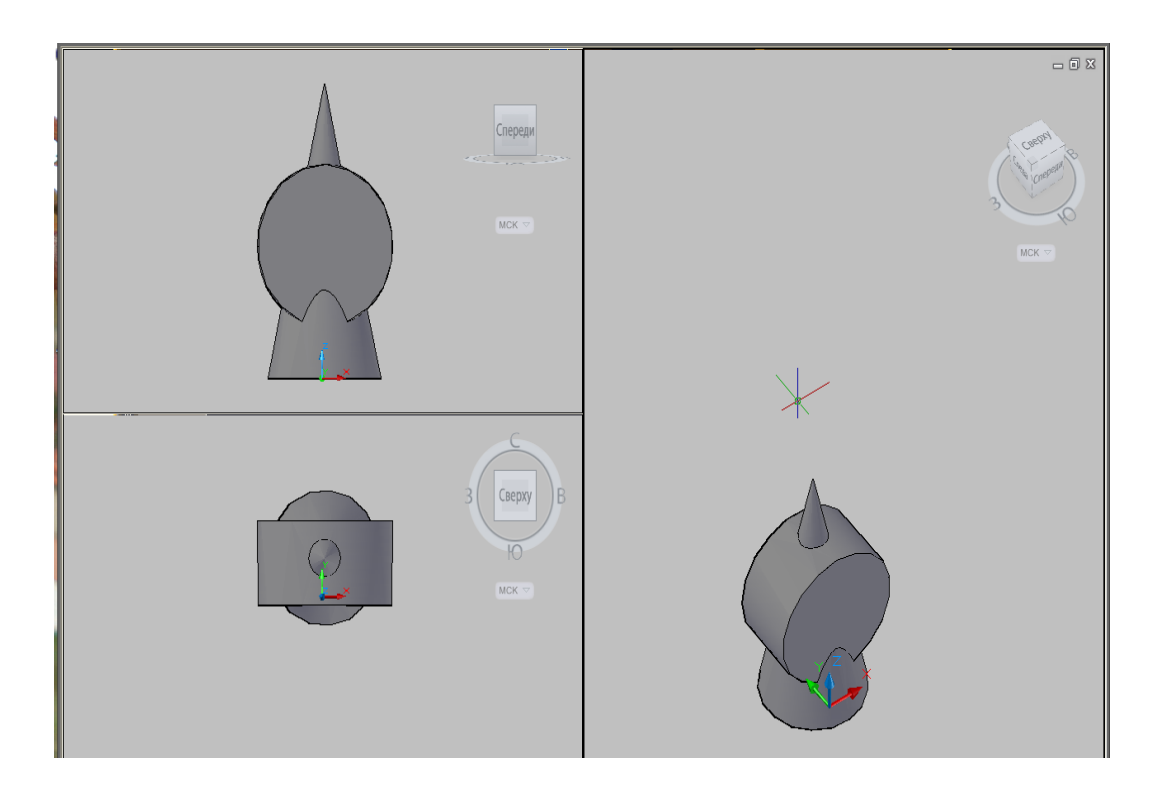

*Рис.3. Перетин поверхонь*

Завершальним етапом вивчення курсу являє виконання графічної та однойменної лабораторної роботи « Схеми» [6,7]. Схеми являють один з важливих конструкторських документів при розробленні та створенні спеціального технічного устаткування, зокрема, пожежотехнічного, харчових виробництв тощо [8, 9]. У навчальному процесі, як і на практиці, особливу увагу звертають на вивчення принципових схем, в тому числі електричних. До складу схем входять елементи, які виконують у виробі певні функції при відсутності можливостей поділу на окремі частини з самостійним функціональним призначенням. У геометричному трактуванні такі елементи зображують простими графічними примітивами, що являє важливий аргумент у пізнавальному процесі створення схем принципових різного функціонального призначення. Це найбільш повні схеми, які визначають склад елементів виробу та зв`язків між ними і подають детальне уявлення про принцип роботи виробу. До особливостей таких схем належить необхідність багаторазового повторення як умовних графічних зображень електричних елементів та пристроїв, складових принципової схеми, так і функціональних зв`язків між ними. Побудова схем при значній кількості повторень умовних графічних зображень електричних елементів, таких як резистори, конденсатори, дроселі, діоди, мікросхеми тощо, які відрізняються їх розташуванням у площині креслення під кутами  $0^0$ ,  $90^0$ ,  $180^0$  та  $270^0$  і літерноцифровими позиційними позначеннями, вимагає багатократного повторення однакових графічних побудов. Використання графічних комп'ютерних засобів курсу інженерної комп`ютерної графіки в процесі побудови електричних принципових схем виступає зовсім не альтернативою іншим технологіям, а являє єдину розумну можливість з практичних міркувань, виходячи з великої кількості графічних побудов.

 З-поміж розмаїття сучасних засобів автоматизації процесу створення технічної документації на виготовлення технічних виробів, зокрема, широко використовується на практиці система інженерної комп`ютерної графіки AutoCAD 2009, яка дозволяє у простій і доступній формі в інтерактивному режимі створювати схеми різного наповнення елементами, призначення та складності. На прикладах створення принципових схем з'єднання простих електричних елементів, зокрема, послідовно - паралельного з`єднання декількох резисторів R1,R2,R3 (рис.4) вивчаються базові поняття і можливості графічних команд. Одночасно пропонується студентам і курсантам повторити матеріал з основ фізики та електротехніки стосовно принципів роботи як типових електричних елементів, так і складених з них простих електричних схем: випрямлячі, підсилювачі, фільтри тощо. Лабораторна робота наближена до потреб тої чи іншої спеціальності, адже студенти і курсанти мають можливість самостійно обирати ту чи іншу схему для її виконання.

В процесі подачі навчального матеріалу важливо наголосити, що при створенні схем електричних принципових просторове розташування складових частин виробу, як правило, *не враховується,* а побудова схеми поділяється на декілька етапів*.* Лабораторна робота виконується в середовищі 2D – моделювання. Створення умовного графічного зображення електричного елемента, зокрема, резистора і формування його літерно - цифрового позиційного позначення виконуємо, використовуючи команди одного меню, **Рисование**. Наступним етапом задають командою **Задание атрибутов** атрибут, тобто текстовий об`єкт, наприклад, Res.

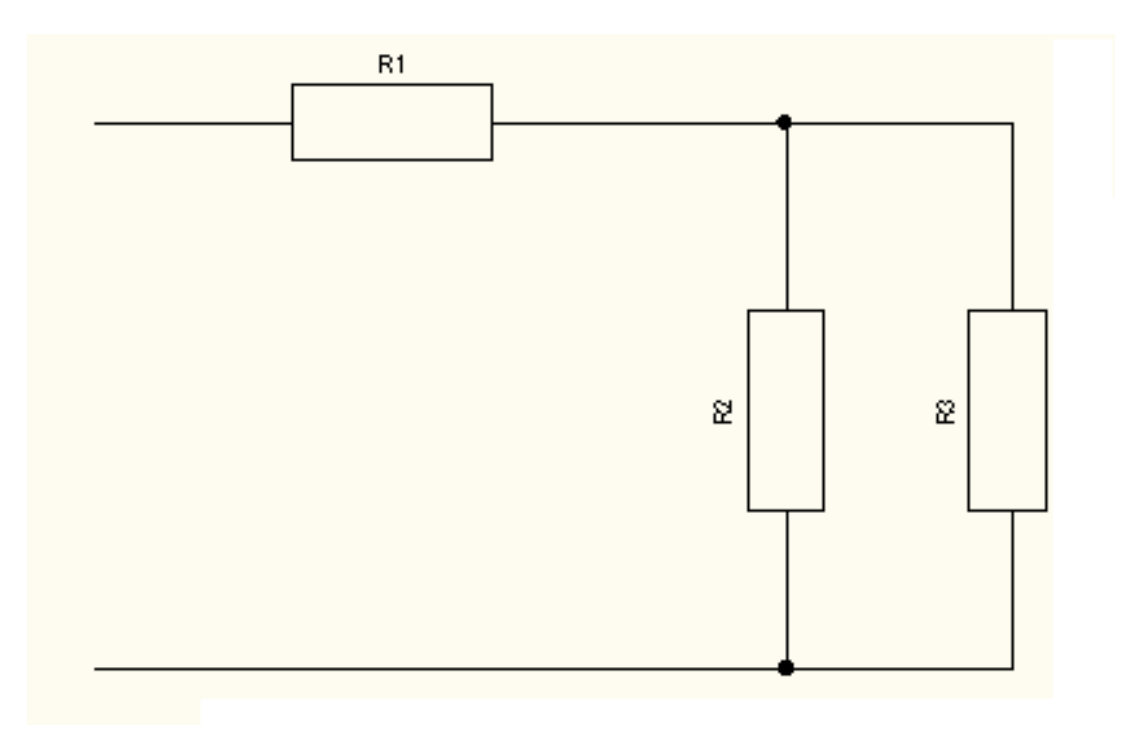

*Рис. 4. Послідовно-паралельне з`єднання трьох резисторів*

Вибравши об`єкти, складові блока, командою **Создание блока** створюють графічний примітив, який складається з умовного графічного зображення резистора та його атрибута Res. Для вставлення блока з порядковими номерами резисторів R1,R2,R3 передбачена команда **Вставка блока** меню **Вставка** (рис.5).

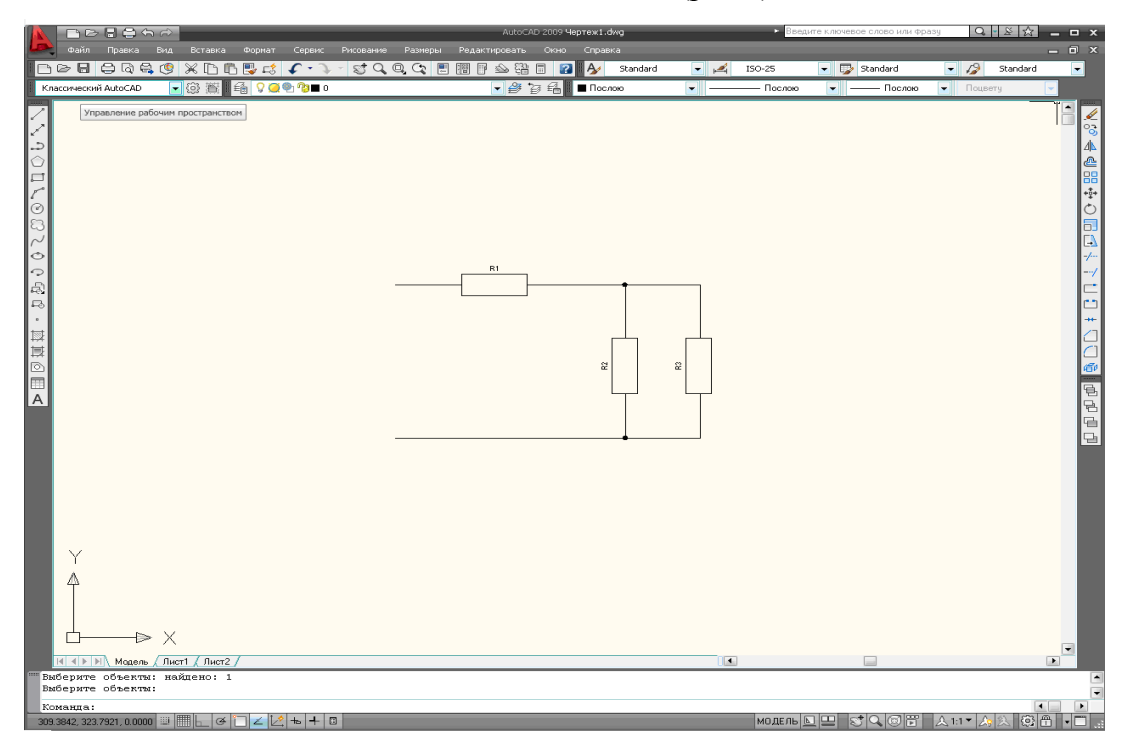

*Рис.5*.*Результат виконання команди Вставка блока*

Процес графічної підготовки являє невід'ємну складову частину системи вищої технічної освіти, а знання методу і засобів геометричних перетворень плоских і просторових фігур підвищують ефективність вивчення технічних дисциплін, полегшують засвоєння будь – яких комп'ютерних програм, в яких значна частина інформації подається графічними засобами. Вивчення базових положень проекціювання просторових фігур опирається на використання понять і означень елементарної математики і фізики, а оперування основними образами площини і простору курсу шкільної геометрії сприяє кращому засвоєнню комп'ютерних методів 2D – і 3D –моделювання. Важливим елементом процесу геометричного моделювання являє розуміння фізичної суті процесів, об'єктів і явищ, моделі яких створюються традиційними або комп'ютерними графічними засобами.

**Висновки.** Запровадження в навчальний процес методу повторення і закріплення знань з графічних дисциплін довузівської підготовки у поєднанні з використанням графічних к**о**мп'ютерних систем уможливлює знизити рівень негативних наслідків через скорочення навчальних годин і низький рівень чи відсутність довузівської графічної підготовки і є підгрунтям належного використанння одержаних знань і навичок при дослідженні геометричних моделей машин і механізмів із залученням типових методів розрахунків, зокрема, методу скінченних елементів.

**Перспективи подальших досліджень.** На кафедрі розгортається організаційна та методична робота , направлена на вдосконалення навчального процесу за рахунок ширшого використання комп'ютерних графічних технологій із залученням методичних напрацювань. Розробляються методичні матеріали як для вивчення курсу інженерної та комп'ютерної графіки, так і для проведення контрольних заходів, що враховують різний рівень графічної підготовки студентів та курсантів.

### **Список літератури**

<sup>1</sup>*. Плоский В.О.* Стійкість графічних дисциплін у зовнішньому середовищі методологічна проблема / *В.О. Плоский* // Технічна естетика і дизайн. - К.: КНУБА, 2008. - С.11-17.

<sup>2</sup>*. Скідан І.А.* Проблеми викладання графічних дисциплін / *І.А*. *Скідан* // Сучасні проблеми геометричного моделювання. - Х.: ХДУХТ, 2007.- С.53-58. 3.*Данильченко С.М.* Особливості педагогічної майстерності викладача графічних дисциплін у навчальному процесі / *С.М. Данильченко* // Сучасні проблеми геометричного моделювання.- Мелітополь: ТДАТУ, 2012.- С. 40-44.

<sup>4.</sup>*Мельник О.П.* Особливості побудови та використання дистанційного практикуму з інженерної графіки // *О.П. Мельник, Я.Г.Скорюкова, .О.В.Слободянюк* // Технічна естетика і дизайн. - К.: КНУБА. - 2012.- Вип. 10.- С.148-152.

5. *Лагутін Г.В.* Будівельні освітньо - інвестиційні групи як нові суб'єкти на ринку будівельних інвестицій / *Г.В. Лагутін* // Прикладна геометрія та інженерна графіка. - К.: КНУБА. - 2007. - Вип.78. - С.306-309.

6. *Мартин Є.В.* Інформаційні графічно – комп'ютерні технології ВНЗ технічного напряму // Гесметрическое моделирование и компьютерные технологии: теория, практика, образование / *Є. В. Мартин, В. В. Козуб, Т. Є. Рак*. - Х.: ХДУХТ, 2009. - С.230 - 237.

7. *Финкельштейн Э.* AutoCAD-2000. Библия пользователя / *Э. Финкельштейн.* – М.: Вильямс. - 2001. – 1040с.

8*. Никулин Е. А.* Компьютерная геометрия и алгоритмы машинной графики / *Е. А. Никулин.* - Санкт - Петербург: «БХВ - Петербург», 2003.- С. 261-329.

9. Прикладна геометрія та інженерна графіка. Спеціальні розділи. Випуск 1. / *Ковальов С.М., Гумен М.С., Пустюльга С.І., Михайленко В.Є., Бурчак І.Н.* – Луцьк: Редакційно видавничий відділ ЛДТУ, 2006.- 256с. 10. *Ванін В.В.* Оформлення конструкторської документації / *В. В. Ванін*. *А. В. Бліок, Г. О. Гнітецька*. - К.:НМУ ВО, 2000.- С. 130-143.

11. Насоси, компресори та вентилятори в пожежній техніці : Навчальний посібник / *Мандрус В. І., Юзьків Т. Б., Назарчук С. П., Ковалишин В. В.* – Львів, 2006. – 348 с.

12*. Рвачов В.В.* Технологічне обладнання харчових виробництв / *В. В. Рвачов*,

*М.В. Гуртовий.* – Одеса: Астропринт, 2005. – 352 с.

*Соломия Лясковска, Евген Мартын*

# **КОМПЬЮТЕРНЫЕ ТЕХНОЛОГИИ В ПРОЦЕССЕ ГРАФИЧЕСКОЙ ПОДГОТОВКИ СПЕЦИАЛИСТОВ ТЕХНИЧЕСКИХ СПЕЦИАЛЬНОСТЕЙ**

*Аннотация.* Рассматриваются отдельные аспекты современного состояния графической подготовки студентов технических специальностей в технических высших учебных заведениях с особыми условиями обучения и внедрения в учебный процесс информационных технологий с использованием современных компьютерных графических систем. Показано значение вводного школьного курса в процессе изучения инженерного строительного и машиностроительного черчения.

*Ключевые слова:* учебный процесс, интерактивные методы, студент, курсант, навыки и умения, информационные геметрические технологии.

*Solomija Ljaskovska, Evgen Martyn*

#### **CОМPUТЕR ТЕCHNОLОGY**

### **IN РRОСESS GRAPHIC TRAINING TECHNICAL SPECIALITY**

*The summary.* We consider the separate aspects of contemporary state graphics of the training students of technical specialty in the technical higher educational pledges and the inculcation in the educational process of the information technologies with make use of the contemporary computer graphics systems. We show the meaning of school course in process studies builder graphic.

*Keywords:* learning process, interactive methods, student, kursant, habits and skills, geometric information technologies.